## SDGs未来都市富士市 ゴマーク投票にご協力ください!!

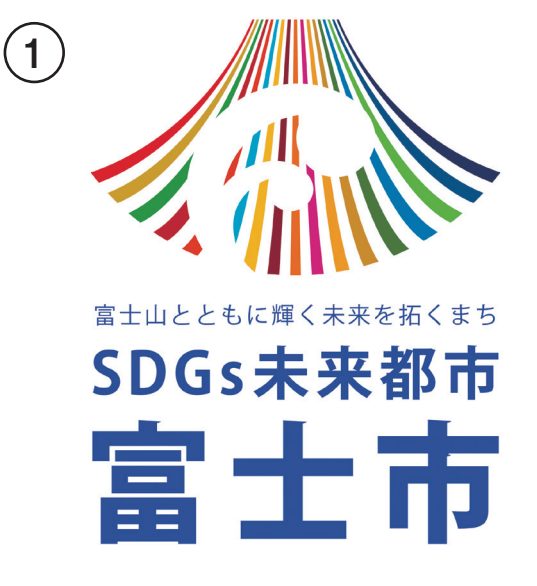

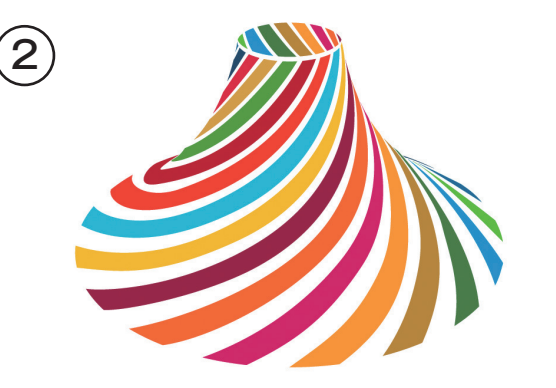

## 富士山とともに 輝く未来を拓くまち SDGs 未来都市 富士市

9 産業と技術革新の

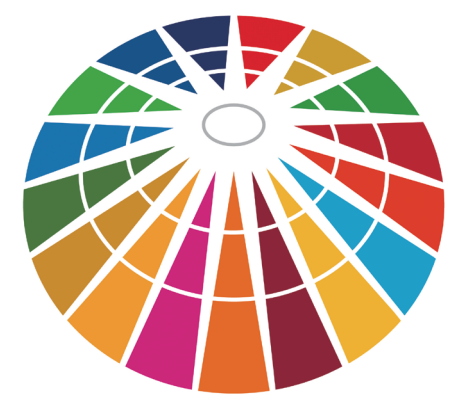

富士山とともに 輝く未来を拓くまち SDGs 未来都市 **FUJI-City** 

16  $***$ 

**|検索** 

17 パートナーシップで

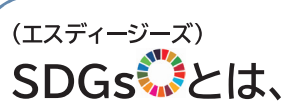

「だれ一人取り残さない」社会を目指して、 わたしたちの暮らす地域や世界中にある 貧困や格差、気候変動など様々な問題の 解決を目指す世界共通の 17 の「持続可能 な開発目標」です。

●投票に関するお問い合わせ先 富士市役所総務部企画課 電話 0545-55-2718

3 JATOAK

4 質の高い教育を

5  $\frac{y_1+y_1+y_2}{x_1+y_1}$ 

 $\mathbf{6}$  \*\*\*\*\*\*

 $\mathbf{1}$   $\overset{\text{RBE}}{\sim}$ 

富士市は 2020 年7月に国から「SDGs未来都市」に選定されました。 現在、市では「SDGs未来都市」として、「富士山とともに 輝く未来を拓くまち ふじ」の実現に向けて、一人ひとりが自分の夢や希望を実現し、生き生きと輝く ことができるまちを目指しています。

そこで、皆さんとSDGsの取組を進めるため、富士市のSDGs推進のシンボルと なるロゴマークを制作することにしました。 全国から募集した161点の応募作品の中から、市で3点を選考しました。 最終選考は市民の皆さんによる投票を実施して、富士市のロゴマークを決定しま す。

**O** 働きがいも

ぜひ、ご家庭や職場などでお声がけいただき、投票にご参加ください。 皆様の投票をお待ちしています!

- (6

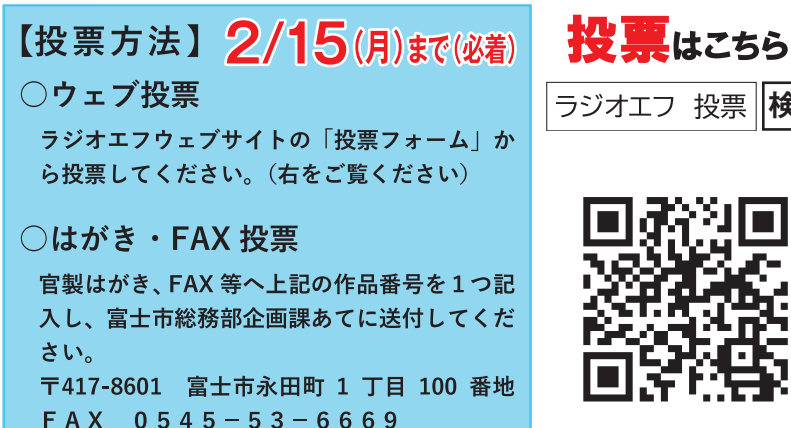

 $14$   $50500$ 

12 365#

13 気候変動に

 $\bigcirc$